## **HƯỚNG DẪN GHI PHIẾU ĐKDT KỲ THI TỐT NGHIỆP THPT VÀ XÉT TUYỂN VÀO ĐẠI HỌC, CAO ĐẲNG**

# **TÀI LIỆU THAM KHẢO**

- 1. **Thông tư 15**/2020/TT-BGDĐT ngày 26/5/2020 Ban hành Quy chế thi tốt nghiệp
- 2. **Thông tư 05**/2021/TT-BGDĐT ngày 12/3/2021 bổ sung sửa đổi một số điều của Quy chế thi tốt nghiệp
- 3. **Công văn 1318**/BGDĐT-QLCL ngày 05/4/2021 của Bộ GDĐT về hướng dẫn tổ chức kỳ thi tốt nghiệp THPT năm 2021.
- 4. **Công văn số 1201**/SGDĐT-QLT ngày 13/4/2021 của Sở GDĐT về hướng dẫn tổ chức kỳ thi tốt nghiệp THPT năm 2021.
- 5. **Thông tư 09/2020**/TT-BGDĐT ngày 07/5/2020 của Bộ GDĐT Ban hành Quy chế tuyển sinh trình độ Đại học, trình độ Cao đẳng ngành Giáo dục mầm non.
- 6. **Công văn 1444**/ BGDĐT-GDĐH ngày 15/4/2021 của Bộ GDĐT về hướng dẫn Công tác tuyển sinh trình độ Đại học, trình độ Cao đẳng ngành Giáo dục mầm non.
- 7. Công của Sở GDĐT về hướng dẫn Công tác tuyển sinh trình độ Đại học, trình độ Cao đẳng ngành Giáo dục mầm non

# **Phần 1: HƯỚNG DẪN GHI PHIẾU**

## **HƯỚNG DẪN GHI PHIẾU ĐĂNG KÝ DỰ THI KỲ THI TỐT NGHIỆP THPT VÀ XÉT TUYỂN VÀO ĐẠI HỌC; CAO ĐẲNG SƯ PHẠM**

**Mục phía trên bên trái hồ sơ ĐKDT ghi rõ tên Sở và mã sở theo quy định của Bộ GDĐT.**

> SỞ GDĐT **HÀ NỘI** MÃ SỞ: **0 1**

#### **Mục 3: Nơi sinh**

**a) Nơi sinh** của thí sinh chỉ cần ghi rõ tên tỉnh hoặc thành phố thuộc TW **theo Giấy khai sinh**, nếu sinh ở nước ngoài thí sinh chỉ cần ghi rõ tên quốc gia theo tiếng Việt Nam,

*Ví dụ*: **Hà Nội, Hà Tây, Tp. Hồ Chí Minh, Đắk Lắk, Liên bang Nga, U-crai-na, Thừa Thiên-Huế, Ô-xtrây-Li-A, Đắk Nông, Bắc Kạn….**

**b) Dân tộc** ghi đúng theo **giấy khai sinh**. Ví dụ: **Kinh**

**c) Quốc tịch nước ngoài** thì đánh dấu (X) vào ô bên cạnh.

### **Mục 4: Chứng minh nhân dân/Thẻ căn cước**

- Thí sinh ĐKDT **phải có giấy Chứng minh nhân dân** hoặc **thẻ Căn cước công dân** (gọi chung là Căn cước công dân); nếu thí sinh có hai Căn cước công dân trở lên chỉ được sử dụng một Căn cước công dân để ĐKDT, đăng ký sơ tuyển (nếu có) và tuyển sinh ĐH, CĐSP.
- **Đối với CMND cũ**, ghi 9 chữ số vào 9 ô cuối bên phải, **ba ô đầu để trống**, đối với CMND mới hoặc Thẻ cước công dân ghi đủ 12 chữ số vào các ô tương ứng.

#### **Mục 5: Hộ khẩu thường trú**

- Bỏ trống ô mã xã Ghi đầy đủ **Mã tỉnh** (thành phố), **mã huyện** (quận)

Ví dụ : thí sinh có hộ khẩu ở huyện Mê Linh, thành phố Hà Nội

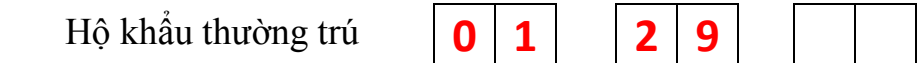

#### **Mục 6: Nơi học sinh học THPT hoặc tương đương**

- Ghi **tên trường** và **địa chỉ nơi trường đóng**: huyện (quận), tỉnh (thành phố) của trường (VD : THPT Tiền Phong, huyện Mê Linh, thành phố Hà Nội)
- Ghi **mã tỉnh** nơi trường đóng vào 2 ô đầu, **ghi mã trường** vào 3 ô tiếp theo

Ví dụ:

**Năm lớp 10**.........**THPT Tiền Phong, Huyện Mê Linh, thành phố Hà Nội 0 1 0 9 1 Năm lớp 11**........ **THPT Tiền Phong, Huyện Mê Linh, thành phố Hà Nội 0 1 0 9 1 Năm lớp 12**......... **THPT Tiền Phong, Huyện Mê Linh, thành phố Hà Nội 0 1 0 9 1**

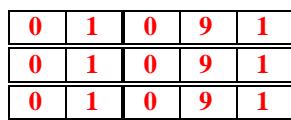

- Mục tên lớp: ghi rõ tên lớp 12 nơi học sinh đang học (ví dụ 12A, 12B,...), đối với học sinh là thí sinh tự do ghi "TDO".

## **Mục 7: Điện thoại, Email thí sinh**

Ghi **chính xác** điện thoại, email của thí sinh **để được cấp mật khẩu** sử dụng một lần (OTP) qua tin nhắn đảm bảo cho sự bảo mật khi đăng ký xét tuyển trực tuyến.

## **Mục 8: Họ tên, điện thoại và địa chỉ người liên hệ**

Thí sinh phải ghi **chính xác** thông tin của người liên hệ: họ tên; số điện thoại; địa chỉ xóm (số nhà), thôn (đường phố, ngõ ngách), xã (phường), huyện (quận), tỉnh (thành phố **để nhận Giấy báo trúng tuyển** khi thí sinh trúng tuyển.

### **Mục 13: Nơi ĐKDT**

**Nơi ĐKDT**:......................... **THPT Tiền Phong**....................... **Mã đơn vị ĐKDT 0 9 1**

## **Mục 14: Đăng ký bài thi/môn thi ( mục 4, Điều 1 TT 05/2021)**

**Năm 2021 Bài thi ngoại ngữ có thêm tiếng Hàn mã N7**

- Phải đăng ký bài thi tại điểm **a**, thí sinh **không được phép** chọn các môn thi thành phần ở điểm **b**.
- Thí sinh học chương trình giáo dục THPT : Đăng ký **04 bài thi** ( Toán, Ngữ văn, Ngoại ngữ và 01 bài thi tổ hợp do thí sinh tự chọn).
- Thí sinh được đăng ký thi môn Ngoại ngữ **khác** với môn Ngoại ngữ đang học tại trường phổ thông

**Mục 15: Đăng ký miễn thi ngoại ngữ trong xét công nhận tốt nghiệp THPT hoặc đăng ký xét tuyển sinh ( Điều 35, Quy chế thi)**

#### **1. Đối tượng miễn thi ngoại ngữ**

- Thành viên đội tuyển quốc gia dự thi Olympic quốc tế môn Ngoại ngữ theo Quyết định của Bộ trưởng Bộ GDĐT*.*

- Thí sinh có một trong các chứng chỉ Ngoại ngữ (giống hoặc khác với môn Ngoại ngữ đang học tại trường phổ thông*)* hợp lệ, có giá trị sử dụng ít nhất đến **ngày 06/7/***2021* và đạt mức **điểm tối thiểu** theo bảng dưới đây:

- Thí sinh được miễn bài thi ngoại ngữ được tính **10 điểm** cho bài thi này **để xét công nhận tốt nghiệp.**

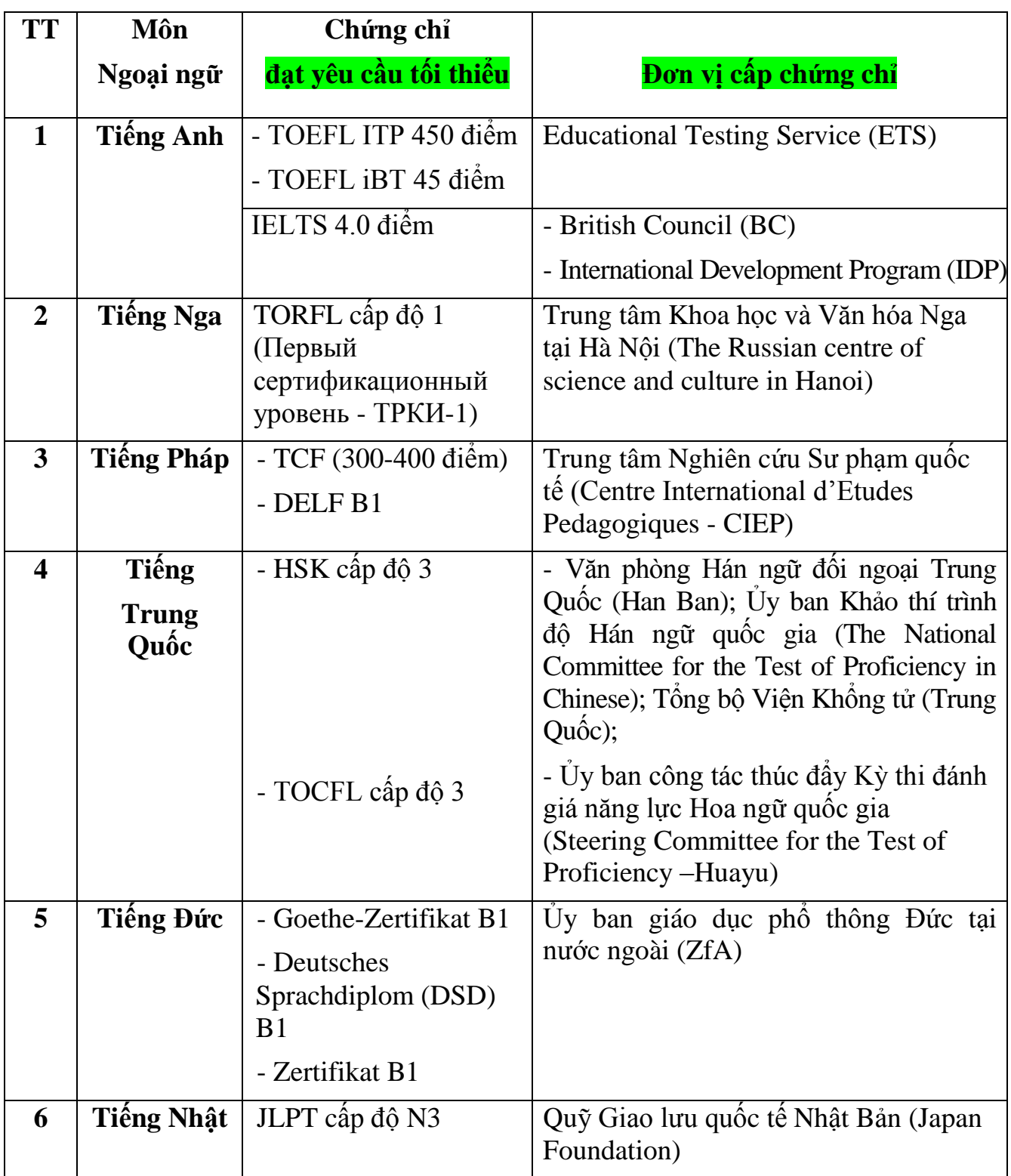

## *2. Cách ghi trên phiếu ĐKDT*

Ghi loại chứng chỉ **: TOEFL ITP**

Ghi **Điểm thi** ( *nếu chứng chỉ có điểm thi vào ô*):

**450**

*Lưu ý*: Các thí sinh có chứng chỉ có cấp độ cao hơn cấp độ tối thiểu không có trên danh mục chọn thì nhập cấp độ vào mục Điểm thi ( VD chọn Tiếng Nhật cấp độ N3 , mục điểm thi ghi N6)

## **Mục 16: Đăng ký bài thi/ môn thi xin bảo lưu để xét CNTN (Mục 13, Điều 1, TT05)**

### **1.** *Điều kiện*

- Thí sinh **dự thi đủ các bài thi/môn** thi quy định trong **kỳ thi năm 2020** nhưng chưa tốt nghiệp THPT và **không bị kỷ luật hủy kết quả thi**.
- Được **bảo lưu điểm thi** của **các bài thi** /**môn thi gồm:**

a) Bài thi độc lập đạt từ 5,0 (năm) điểm trở lên;

b) Bài thi tổ hợp đạt từ 5,0 (năm) điểm trở lên và các môn thi thành phần của bài thi này đều đạt trên 1,0 (một) điểm;

c) Môn thi thành phần của bài thi tổ hợp đạt từ 5,0 (năm) điểm trở lên.

- Đối với những bài thi/môn thi được bảo lưu để xét CNTN, thí sinh vẫn có thể đăng ký dự thi (bài thi hoặc môn thi thành phần) ở **Mục 14** trong trường hợp có nguyện vọng sử dụng kết quả thi xét tuyển sinh đại học, cao đẳng.

## **2.** *Cách ghi trên phiếu ĐKDT*

- Ghi rõ điểm bài thi/ môn thi xin được bảo lưu vào các ô tương ứng.
- Đối với bài thi tổ hợp để bảo lưu điểm toàn bài của bài thi tổ hợp nào, thí sinh phải ghi điểm của tất cả các môn thi thành phần của bài thi tổ hợp đó.

## **Mục 17: Đối tượng ưu tiên tuyển sinh ( Quy định tại Điều 7, Quy chế tuyển sinh)**

### *Đối tượng:(01,02,03,04,05,06,07)*

- Thí sinh **phải xác định đúng** đối tượng ưu tiên, **ghi đúng ký hiệu** các đối tượng ưu tiên theo quy định tại Quy chế tuyển sinh.
- Thí sinh thuộc diện ưu tiên phải nộp đủ giấy tờ, minh chứng hợp pháp cho trường ĐH,CĐ khi đến nhập học.

### *Cách ghi trong phiếu ĐKDT*

- Nếu thuốc đối tượng ưu tiên thì khoanh tròn vào loại đối tượng và ghi ký hiệu vào ô
- Nếu không thuộc đối tượng ưu tiên thì để trống.

# **Mục 18: Khu vực tuyển sinh ( khoản 4, Điều 7 Quy chế tuyển sinh)**

### *1. Khu vực TS***: KV1; KV2-NT; KV2; KV3** ( **mục c, khoản 4, Điều 7 Quy chế TS**)

### *2. Ưu tiên khu vực*

- Thí sinh thuộc KV1; KV2-NT; KV2 thuộc diện hưởng chính sách ưu tiên khu vực
- Thí sinh thuộc KV3 **không thuộc diện** hưởng chính sách ưu tiên khu vực.
- Ưu tiên theo **khu vực học THPT hoặc học Trung cấp**.

Học sinh học liên tục ở khu vực nào thì hưởng ưu tiên ở khu vực đó

Trong 3 năm học THPT hoặc Trung cấp, nếu có chuyển trường thì thời gian học ở đâu lâu hơn hưởng ưu tiên khu vực ở đó. Nếu mỗi năm học một trường có mức ưu tiên khu vực khác nhau hoặc nửa thời gian học ở trường này, nửa thời gian học ở trường kia thì tốt nghiệp THPT ở đâu hưởng ưu tiên khu vực tại đó.

- Ưu tiên khu vực theo **hộ khẩu thường trú** quy định tại mục b, khoản 4, Điều 7 Quy chế tuyển sinh.

## *3. Cách ghi trên Phiếu ĐKDT*

- Thí sinh dự thi có mục đích xét tuyển ĐH, CĐ cần ghi mã khu vực vào ô trống như sau: Khu vực 1 (KV1) điền chữ số **1**, Khu vực 2 nông thôn (KV2-NT) điền **2NT**, Khu vực 2 (KV2) điền chữ số **2**, Khu vực 3 (KV3) điền chữ số **3**.
- Phần mềm đăng ký dự thi sẽ tự động xác định mức hưởng ưu tiên khu vực theo Quy chế tuyển sinh khi thí sinh khai đầy đủ Mục 5 và Mục 6; nếu thấy khác với thông tin khai trên phiếu ĐKDT, thí sinh cần kiểm tra lại thông tin đã khai tại các mục này.

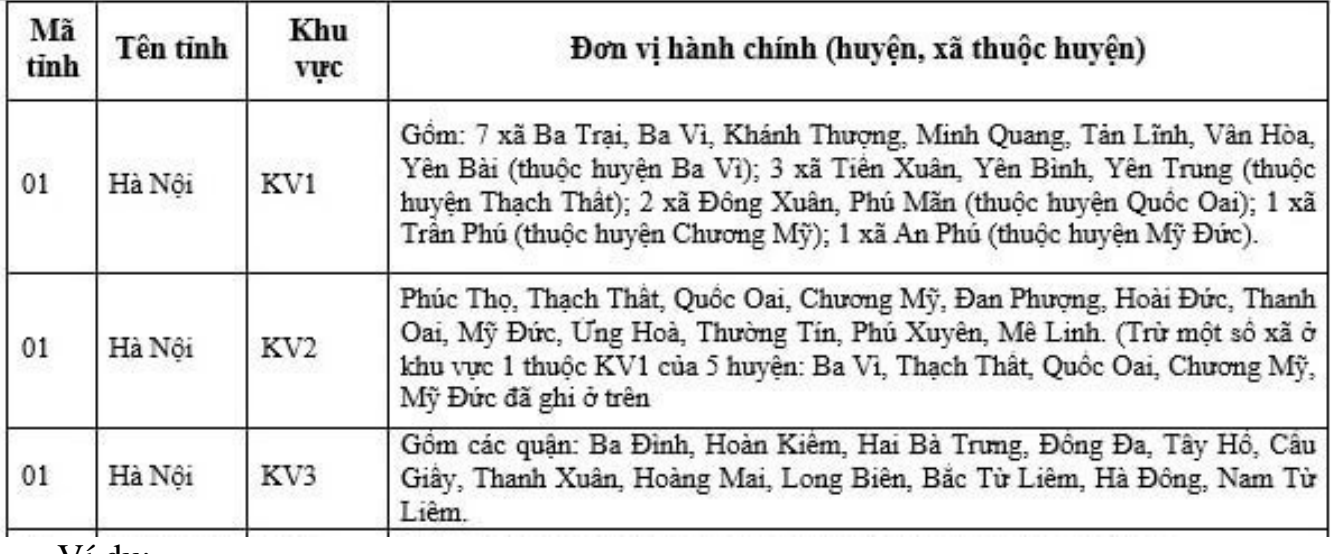

Ví dụ:

18. Khu vực tuyến sinh: Thuộc khu vực nào khoanh tròn vào ký hiệu của khu vực đó: KV1, KV2-NT,  $KV$ ), KV3 Sau đó ghi mã khu vực (1 - KV1, 2NT - KV2-NT, 2 - KV2, 3 - KV3) vào ô trồng.

#### **Mục 20. Thí sinh dự thi để xét tuyển liên thông vào ĐH/CĐ đã tốt nghiệp:**

**TC CĐ ĐH** 

- *Cách ghi:* Đánh dấu x vào các ô tương ứng

## **Mục 21: Thí sinh đăng ký nguyện vọng xét tuyển vào ĐH,CĐSP**

**Bước 1**: Ghi tổng số nguyện vọng vào ô **Tổng số nguyện vọng (Bắt buộc)**

**Bước 2**: Tích chọn một trong hai phương thức đăng ký nguyện vọng xét tuyển trực tuyến (**điểm a**) hoặc đăng ký nguyện vọng xét tuyển bằng phiếu (**điểm b**) **(Bắt buộc)**

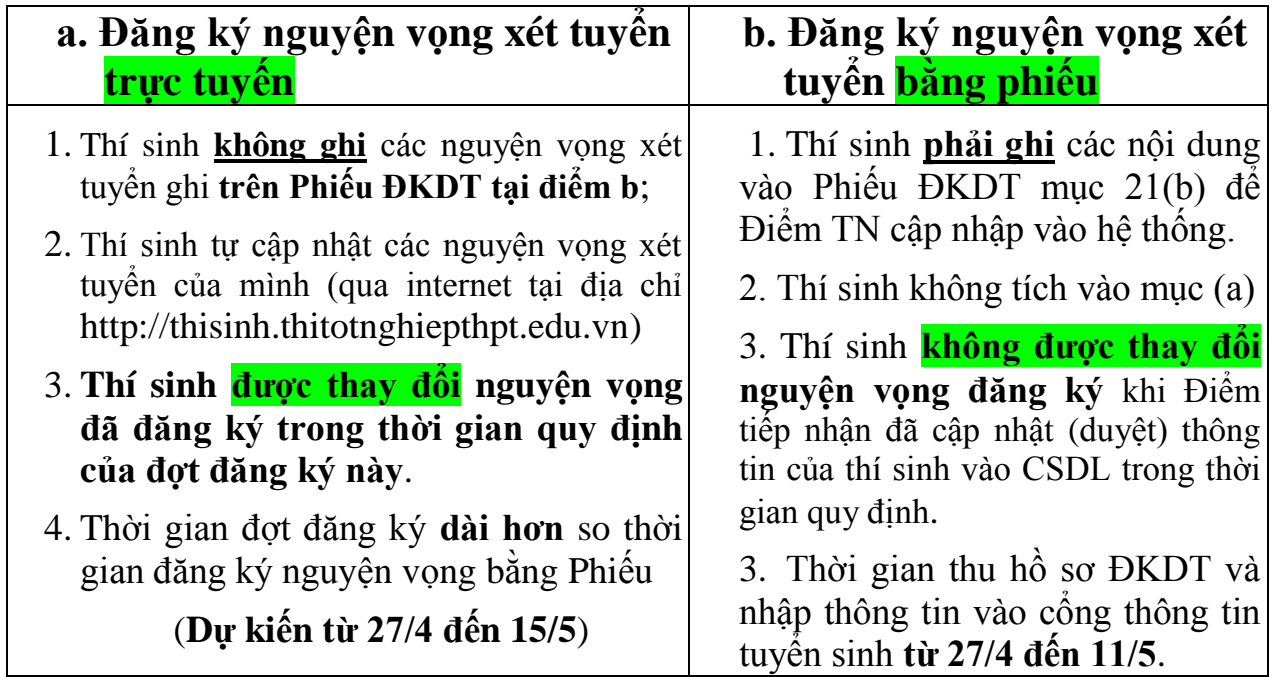

### *Lưu ý*

- Thí sinh cần tìm hiểu kỹ thông tin tuyển sinh của trường có nguyên vong học được đăng tải trên **cổng thông tin của các trường** ĐH,CĐ GDMN để có thông tin đăng ký chính xác về mã trường/cơ sở/phân hiệu, mã ngành/nhóm ngành, tên ngành/nhóm ngành, tổ hợp môn xét tuyển;
- Các nguyện vọng xếp theo thứ tự ưu tiên từ trên xuống dưới (NV1 là nguyện vọng ưu tiên cao nhất);
- Đối với các thí sinh đăng ký dự xét tuyển vào các **trường công an, quân đội** phải qua sơ tuyển thì phải ghi vào dòng **nguyện vọng 1** (ưu tiên cao nhất);
- Thí sinh đăng ký ngành có môn năng khiếu, cần liên hệ với các trường để thực hiện đăng ký và dự thi môn năng khiếu;
- Thí sinh đăng ký nguyện vọng nào không đúng với quy định của các trường thì nguyện vọng đó sẽ không được hệ thống phần mềm chấp nhận và bị loại.
- **Sau khi có kết quả thi**, trong thời gian quy định thí sinh còn được quyền **điều chỉnh nguyện vọng đăng ký xét tuyển trực tuyến 3 lần.**
- Thí sinh đăng ký bằng phiếu chịu trách nhiệm kiểm tra thông tin đăng ký qua internet trong khoảng thời gian quy định và đề nghị cán bộ phụ trách phần mềm QLT của đơn vị ĐKDT điều chỉnh sai sót (nếu có).

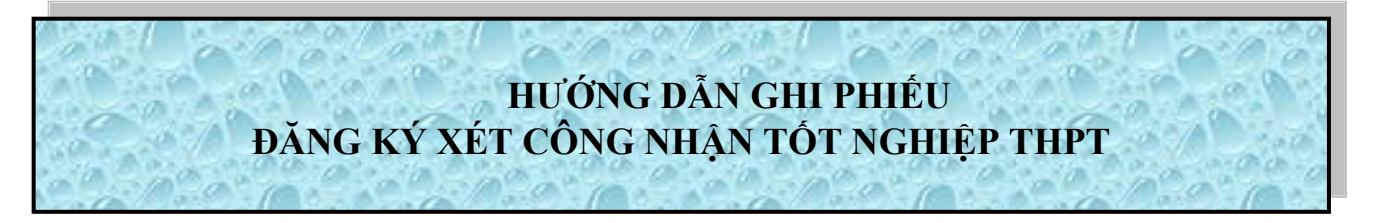

*(Thí sinh dự thi chỉ để lấy kết quả xét tuyển sinh ĐH, CĐ thì KHÔNG PHẢI khai Phiếu này. Thí sinh nộp Phiếu này tại nơi thí sinh nộp Phiếu đăng ký dự thi kỳ thi tốt nghiệp THPT)*

**Mục 11. Đối tượng miễn thi tốt nghiệp (Điều 36 Quy chế thi)**

1. **Người được triệu tập tham gia kỳ thi chọn đội tuyển quốc gia dự thi Olympic quốc tế hoặc Olympic khu vực các môn văn hoá** được miễn thi tất cả các bài thi của kỳ thi tốt nghiệp THPT nếu đáp ứng các **điều kiện** sau:

a) Được triệu tập vào học kỳ 2 lớp 12;

b) Xếp loại cả năm lớp 12 đạt hạnh kiểm loại tốt và học lực từ loại khá trở lên;

c) Có tên trong danh sách miễn thi của Bộ GDĐT.

2**. Người trong đội tuyển tham gia các cuộc thi Olympic quốc tế hoặc Olympic khu vực về khoa học kỹ thuật, văn hoá - văn nghệ** được miễn thi tất cả các bài thi của kỳ thi tốt nghiệp THPT nếu đáp ứng các **điều kiện**sau:

a) Được triệu tập vào học kỳ 2 lớp 12;

b) Xếp loại cả năm lớp 12 đạt hạnh kiểm và học lực từ loại trung bình trở lên;

c) Có tên trong công văn đề nghị miễn thi và xác nhận tham dự tập huấn và dự thi đúng quy định của cơ quan tuyển chọn gửi đến sở GDĐT trước ngày thi tốt nghiệp THPT.

3. **Người khuyết tật đặc biệt nặngvà người khuyết tật nặng** theo quy định tại khoản 1, khoản 2 Điều 3 Nghị định số 28/2012/NĐ-CP ngày 10 tháng 4 năm 2012 của Chính phủ; người hoạt động kháng chiến bị nhiễm chất độc hóa học suy giảm khả năng lao động từ 61% trở lên; con đẻ của người hoạt động kháng chiến bị nhiễm chất độc hóa học, bản thân bị suy giảm khả năng lao động từ 61% trở lên, phải đáp ứng các **điều kiện** sau đây:

a) Đối với người khuyết tật học theo chương trình giáo dục chung: Học hết chương trình THPT; đủ điều kiện dự thi theo quy định tại khoản 2 Điều 12 Quy chế này; có giấy xác nhận khuyết tật do cơ quan có thẩm quyền cấp;

b) Đối với người khuyết tật không đáp ứng được chương trình giáo dục chung: Được Hiệu trưởng trường phổ thông nơi đăng ký học tập xác nhận kết quả thực hiện Kế hoạch giáo dục cá nhân từng năm ở cấp THPT; có giấy xác nhận khuyết tật do cơ quan có thẩm quyền cấp;

c) Đối với người hoạt động kháng chiến, con đẻ của người hoạt động kháng chiến bị nhiễm chất độc hóa học: Học hết chương trình THPT; đủ điều kiện dự thi theo quy định tại khoản 2 Điều 12 Quy chế này; có giấy xác nhận bị nhiễm chất độc hóa học và bị suy giảm khả năng lao động từ 61% trở lên do cơ quan có thẩm quyền cấp.

**Mục 12. Điểm khuyến khích được cộng thêm: (trong hướng dẫn ghi Phiếu xét CNTN) Mục 13. Diện ưu tiên xét tốt nghiệp (trong hướng dẫn ghi Phiếu xét CNTN)**

### **PHIẾU ĐIỀU CHỈNH BỔ SUNG NGUYỆN VỌNG ĐĂNG KÝ XÉT TUYỂN VÀO ĐẠI HỌC; CAO ĐẲNG NGÀNH GDMN VÀ ĐIỀU CHỈNH SAI SÓT THÔNG**

#### **Lưu ý**

**Sau khi có kết quả thi** thí sinh muốn điều chỉnh số lượng nguyện vọng **lớn hơn** số lượng nguyện vọng đã đăng ký ban đầu hoặc điều chỉnh sai sót các nội dung liên quan **đến đối tượng ưu tiên, khu vực ưu tiên** phải khai chính xác thông tin trên Phiếu điều chỉnh bổ sung nguyện vọng ĐKXT vào ĐH, CĐGDMN và nộp tại Điểm tiếp nhận hồ sơ để bổ sung kinh phí tương đương với số lượng nguyện vọng tăng so với số nguyện vọng đã đăng ký ban đầu, sau đó sử dụng tài khoản và mật khẩu cá nhân đã được cấp để thực hiện việc điều chỉnh sau khi cán bộ Điểm tiếp nhận cập nhật thông tin bổ sung số nguyện vọng của thí sinh trên Cổng thông tin tuyển sinh.

#### **Cách ghi phiếu**

**Mục 7**: "**Đề nghị điều chỉnh chế độ ưu tiên**": Nếu thí sinh có sửa "Khu vực ưu tiên tuyển sinh" hoặc "Đối tượng ưu tiên tuyển sinh" thì đánh dấu X vào ô "Đề nghị điều chỉnh chế độ ưu tiên"

Nếu điều chỉnh ưu tiên khu vực thì trong mục "Khu vực ưu tiên tuyển sinh" điền một trong các mã **KV1, KV2-NT**, **KV2** hoặc **KV3** tương ứng với khu vực ưu tiên của thí sinh được hưởng;

Nếu điều chỉnh ưu tiên đối tượng thì trong mục "Đối tượng ưu tiên tuyển sinh" điền một trong các ký hiệu từ **01** đến **07** tương ứng với đối tượng ưu tiên của thí sinh được hưởng.

Nếu không thuộc đối tượng ưu tiên thì để trống).

Thí sinh phải nộp các minh chứng để được hưởng các chế độ ưu tiên theo quy định.

#### **Ví dụ**

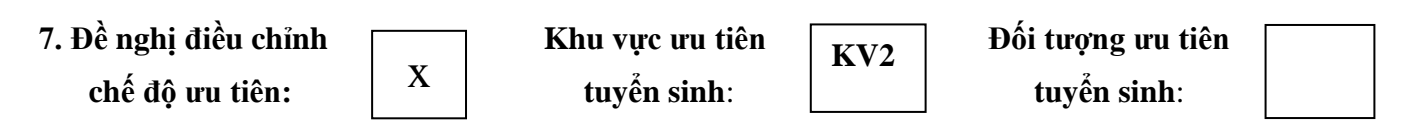

**Mục 8, 9, 10**: Nếu thí sinh tăng thêm nguyên vọng so với ban đầu thì nhập thông tin vào các mục này, đồng thời nộp lệ phí đối với số nguyện vọng tăng thêm cho điểm tiếp nhận. Điểm tiếp nhận nhập nhập số nguyện vọng tăng thêm lên hệ thống, sau đó thí sinh vào hệ thống để tự đăng ký xét tuyển trực tuyến.